# LMGene User's Guide

Geun-Cheol Lee, John Tillinghast, and David M. Rocke

October 13, 2015

## Contents

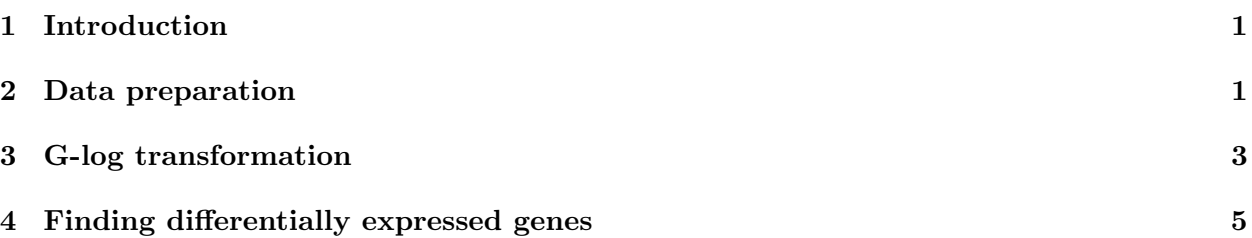

## <span id="page-0-0"></span>1 Introduction

This article introduces usage of the LMGene package. LMGene has been developed for analysis of microarray data using a linear model and glog data transformation in the R statistical package.

## <span id="page-0-1"></span>2 Data preparation

LMGene takes objects of class ExpressionSet, which is the standard data structure of the Biobase package. Therefore, the user who already has data that is of class ExpressionSet can jump to further steps, such as g-log transformation or looking for differentially expressed genes. Otherwise, the user needs to generate new objects of class ExpressionSet. For more detail, please see the vignette, 'An Introduction to Biobase and ExpressionSets' in the Biobase package.

Note: ExpressionSet. In this package, an object of class ExpressionSet must produce proper data using the commands exprs(object) and phenoData(object).

Example. LMGene includes sample array data which is of class ExpressionSet. Let's take a look this sample data.

1. First, load the necessary packages in your R session.

```
> library(LMGene)
> library(Biobase)
```

```
> library(tools)
```
2. Load the sample ExpressionSet class data in the package LMGene.

```
> data(sample.eS)
```
3. View the data structure of the sample data and the details of exprs and phenoData slots in the data.

```
> slotNames(sample.eS)
[1] "experimentData" "assayData" "phenoData"
[4] "featureData" "annotation" "protocolData"
[7] ".__classVersion__"
> dim(exprs(sample.eS))
[1] 613 32
> exprs(sample.eS)[1:3,]
  p1d0 p1d1 p1d2 p1d3 p2d0 p2d1 p2d2 p2d3 p3d0 p3d1 p3d2 p3d3 p4d0 p4d1 p4d2
g1 216 149 169 113 193 172 167 168 151 179 142 156 160 214 157
g2 334 311 187 135 514 471 219 394 367 390 365 387 318 378 329
g3 398 367 351 239 712 523 356 629 474 438 532 427 429 574 419
  p4d3 p5d0 p5d1 p5d2 p5d3 p6d0 p6d1 p6d2 p6d3 p7d0 p7d1 p7d2 p7d3 p8d0 p8d1
g1 195 165 144 185 162 246 227 173 151 796 378 177 278 183 285
g2 450 293 285 390 428 645 631 324 343 852 451 259 379 259 386
g3 564 438 321 519 488 824 579 416 489 1046 501 375 388 373 509
  p8d2 p8d3
g1 275 202
g2 361 333
g3 468 436
> phenoData(sample.eS)
An object of class 'AnnotatedDataFrame'
 sampleNames: p1d0 p1d1 ... p8d3 (32 total)
 varLabels: patient dose
 varMetadata: labelDescription
> slotNames(phenoData(sample.eS))
[1] "varMetadata" "data" "dimLabels"
[4] ".__classVersion__"
```
Data generation. If you don't have ExpressionSet class data, you need to make some. LMGene provides a function that can generate an object of class ExpressionSet, assuming that there are array data of matrix class and experimental data of list class.

1. The package includes sample array and experimental/phenotype data, sample.mat and vlist.

```
> data(sample.mat)
```

```
> dim(sample.mat)
```

```
[1] 613 32
> data(vlist)
> vlist
$patient
 [1] 1 1 1 1 2 2 2 2 3 3 3 3 4 4 4 4 5 5 5 5 6 6 6 6 7 7 7 7 8 8 8 8
Levels: 1 2 3 4 5 6 7 8
$dose
 [1] 0 1 2 3 0 1 2 3 0 1 2 3 0 1 2 3 0 1 2 3 0 1 2 3 0 1 2 3 0 1 2 3
```
2. Generate ExpressionSet class data using neweS function.

```
> test.eS<-neweS(sample.mat, vlist)
> class(test.eS)
[1] "ExpressionSet"
attr(,"package")
[1] "Biobase"
```
## <span id="page-2-0"></span>3 G-log transformation

1. Estimating parameters for g-log transformation. In LMGene, the linear model is not intended to be applied to the raw data, but to transformed and normalized data. Many people use a log transform. LMGene uses a log-like transform involving two parameters. We estimate the parameters  $\lambda$  and  $\alpha$  of the generalized log transform  $\log(y - \alpha + \sqrt{(y - \alpha)^2 + \lambda}) = \sinh^{-1}(\frac{y - \alpha}{\lambda})$  $\frac{-\alpha}{\lambda}$ )+  $log(\lambda)$  using the function tranest as follows:

```
> tranpar <- tranest(sample.eS)
> tranpar
$lambda
[1] 726.6187
$alpha
[1] 56.02754
```
The optional parameter ngenes controls how many genes are used in the estimation. The default is all of them (up to 100,000), but this option allows the use of less. A typical call using this parameter would be

```
> tranpar <- tranest(sample.eS, 100)
> tranpar
```
\$lambda [1] 734.9206

\$alpha [1] 54.23668

In this case, 100 genes are chosen at random and used to estimate the transformation parameter. The function returns a list containing values for lambda and alpha.

2. G-log transformation. Using the obtained two parameters, the g-log transformed expression set can be calculated as follows.

```
> trsample.eS <- transeS(sample.eS, tranpar$lambda, tranpar$alpha)
> exprs(sample.eS)[1:3,1:8]
```
p1d0 p1d1 p1d2 p1d3 p2d0 p2d1 p2d2 p2d3 g1 216 149 169 113 193 172 167 168 g2 334 311 187 135 514 471 219 394 g3 398 367 351 239 712 523 356 629

```
> exprs(trsample.eS)[1:3,1:8]
```
p1d0 p1d1 p1d2 p1d3 p2d0 p2d1 p2d2 p2d3 g1 5.786230 5.264389 5.449686 4.816067 5.635325 5.474817 5.432584 5.441171 g2 6.329430 6.244077 5.591980 5.111717 6.824727 6.726722 5.804358 6.522984 g3 6.534652 6.440467 6.388162 5.917562 7.182417 6.844080 6.404802 7.047661

3. Tranest options: multiple alpha, lowessnorm, model

Rather than using a single alpha for all samples, we can estimate a separate alpha for each sample. This allows for differences in chips, in sample concentration, or exposure conditions.

```
> tranparmult <- tranest(sample.eS, mult=TRUE)
> tranparmult
```

```
$lambda
[1] 689.2819
```
\$alpha

```
[1] 69.67146 37.02711 54.13904 69.35728 60.33270 60.75301 71.72965
[8] 64.55506 58.63427 65.73625 48.40173 59.43778 76.34568 78.81046
[15] 82.20326 96.19938 77.60070 79.48089 73.63257 73.41650 33.86029
[22] 69.26448 55.75460 54.29840 139.89493 91.36521 46.46158 59.02056
[29] 73.60255 89.48728 57.13887 64.98866
```
For vector alphas, transeS uses exactly the same syntax:

```
> trsample.eS <- transeS (sample.eS, tranparmult$lambda, tranparmult$alpha)
> exprs(trsample.eS)[1:3,1:8]
```
p1d0 p1d1 p1d2 p1d3 p2d0 p2d1 p2d2 p2d3 g1 5.686954 5.424873 5.449682 4.549380 5.590642 5.418542 5.268332 5.347915 g2 6.272797 6.308464 5.592073 4.915159 6.811348 6.710929 5.693269 6.492140 g3 6.488757 6.493737 6.388361 5.832776 7.173087 6.830052 6.345199 7.029530

It's also possible to estimate the parameters using the more accurate lowess normalization (as opposed to uniform normalization):

```
> tranparmult <- tranest(sample.eS, ngenes=100, mult=TRUE, lowessnorm=TRUE)
> tranparmult
```
\$lambda [1] 228.8629

#### \$alpha

[1] 113.13773 70.87278 55.43383 56.47866 70.64643 83.39166 68.01214 [8] 87.69086 83.94298 98.51820 47.49249 67.49397 76.53845 77.62168 [15] 83.26404 110.84328 75.14313 56.66673 73.42868 71.47147 66.34712 [22] 81.27592 74.42374 71.71065 104.83172 130.24879 75.53837 96.45974 [29] 69.48335 84.02333 63.13530 72.85580

One may also specify a model other than the default no-interaction model. For example, if we think that the interaction of variables in vlist is important, we can add interaction to the model:

```
> tranpar <- tranest(sample.eS, model='patient + dose + patient:dose')
> tranpar
```
\$lambda [1] 860.0836

### \$alpha [1] 55.68625

The model is always specified in the same way as the right-hand side of an lm model. In the example above, we set the parameters to minimize the mean squared error for a regression of transformed gene expression against patient, log dose, and their interaction.

Be very careful of using interactions between factor variables. If you do not have enough replicates, you can easily overfit the data and have no degrees of freedom left for error.

Naturally, it's possible to use mult, lowessnorm, and model all together.

## <span id="page-4-0"></span>4 Finding differentially expressed genes

1. Transformation and Normalization. Before finding differentially expressed genes, the array data needs to be transformed and normalized.

> trsample.eS <- transeS (sample.eS, tranparmult\$lambda, tranparmult\$alpha) > ntrsample.eS <- lnormeS (trsample.eS)

2. Finding differentially expressed genes The LMGene routine computes significant probes/genes by calculating gene-by-gene p-values for each factor in the model and adjusting for the specified false discovery rate (FDR). A typical call would be

> sigprobes <- LMGene(ntrsample.eS)

There is an optional argument, level, which is the FDR (default 5 percent). A call using this optional parameter would look like

```
> sigprobes <- LMGene(ntrsample.eS,level=.01)
```
The result is a list whose components have the names of the effects in the model. The values are the significant genes for the test of that effect or else the message "No significant genes".

As with tranest, it's possible to specify a more complex model to LMGene:

```
> sigprobes <- LMGene(ntrsample.eS, model='patient+dose+patient:dose')
> sigprobes
```
\$patient

```
[1] "g2" "g3" "g4" "g5" "g9" "g10" "g15" "g43" "g49" "g54"
[11] "g56" "g84" "g86" "g88" "g93" "g123" "g176" "g178" "g179" "g183"
[21] "g277" "g304" "g305" "g310" "g314" "g336" "g375" "g395" "g399" "g405"
[31] "g406" "g407" "g408" "g409" "g411" "g412" "g413" "g414" "g415" "g417"
[41] "g423" "g425" "g426" "g462" "g463" "g477" "g485" "g503" "g520" "g522"
[51] "g528" "g544" "g559" "g566" "g605" "g607" "g612"
$dose
[1] "No significant genes"
$`patient:dose`
[1] "g373"
```
### References

- [1] Benjamini, Y. and Hochberg, Y. (1995) "Controlling the false discovery rate: a practical and powerful approach to multiple testing," Journal of the Royal Statistical Society, Series B, 57, 289–300.
- [2] Durbin, B.P., Hardin, J.S., Hawkins, D.M., and Rocke, D.M. (2002) "A variance-stabilizing transformation for gene-expression microarray data," Bioinformatics, 18, S105–S110.
- [3] Durbin, B. and Rocke, D. M. (2003a) "Estimation of transformation parameters for microarray data," Bioinformatics, 19, 1360–1367.
- [4] Durbin, B. and Rocke, D. M. (2003b) "Variance-stabilizing transformations for two-color microarrays," Bioinformatics, 20, 660–667.
- [5] Geller, S.C., Gregg, J.P., Hagerman, P.J., and Rocke, D.M. (2003) "Transformation and normalization of oligonucleotide microarray data," Bioinformatics, 19, 1817–1823.
- [6] Huber W., Von Heydebreck A., Sültmann H., Poustka A. and Vingron M. (2002) "Variance stabilization applied to microarray data calibration and to the quantification of differential expression," Bioinformatics, 18, S96–S104.
- [7] Rocke, David M. (2004) "Design and Analysis of Experiments with High Throughput Biological Assay Data," Seminars in Cell and Developmental Biology , 15, 708–713.
- [8] Rocke, D., and Durbin, B. (2001) "A model for measurement error for gene expression arrays," Journal of Computational Biology, 8, 557–569.
- [9] Rocke, D. and Durbin, B. (2003) "Approximate variance-stabilizing transformations for geneexpression microarray data," Bioinformatics, 19, 966–972.